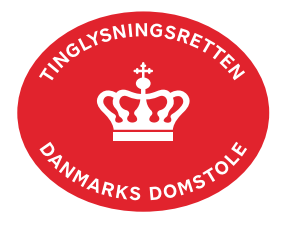

## **Administration af systemcertifikater**

**Forudsætninger:** Virksomheden skal være oprettet som systembruger (S2S).

Der skal være tilknyttet en S2S-administrator.

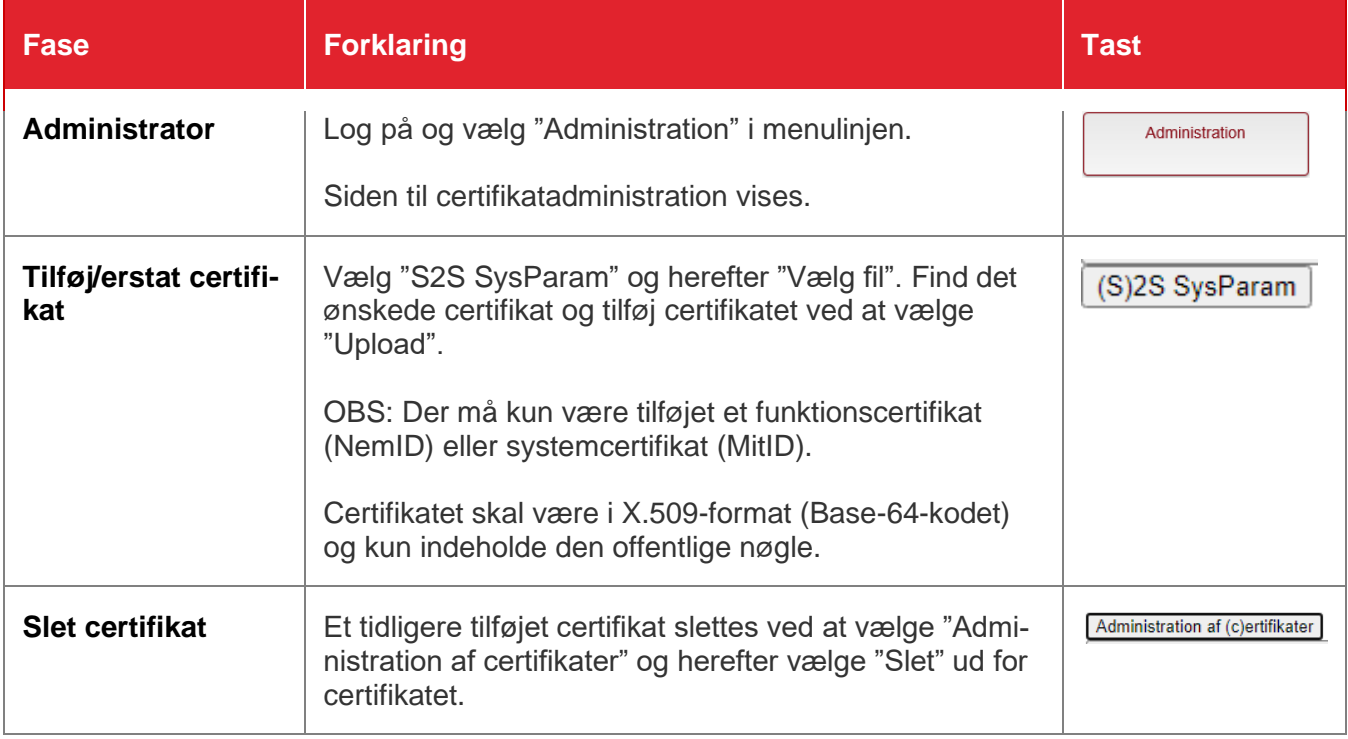